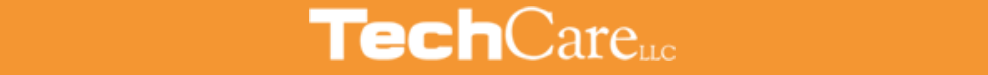

Our third step is also **free**. Creating a **simple** addition problem like **2+5=?** is a great way to prevent spam! The submit button only appears when a human provides the correct answer to the problem. This ensures that only humans are submitting a form on your site.

If all 3 previous options do not work, we will ask you to purchase an Akismet subscription. Akismet is a **spam fighting service** that protects millions of WordPress sites from comment and contact form spam. Akismet is a yearly modest subscription.

**Learn more on their website: [akismet.com](http://akismet.com/)**

For more information visit our website [https//:techcarellc.com](http://techcarellc.com/) or contact us at [sales@techcarellc.com](mailto:sales@techcarellc.com) (941) [529-8876](tel:941-529-8876)

reCAPTCHA is a **free service** from Google that helps protect websites from spam and abuse. Have you seen the forms where you are asked to select all of the crosswalks or boats or some other image? That is a reCAPTCHA. It's easy for humans to solve, but hard for "bots" and other malicious software to figure out. TechCare will provide instructions on how to get a key and install on your site.

# **HOW TO PREVENT SPAM FROM YOUR WEBSITE FORMS**

### **SIGN UP FOR AKISMET**

 $\overline{\phantom{a}}$ 

# **CREATE AN ADDITION PROBLEM**

## **USE reCAPTCHA**

### **ENABLE HONEYPOT**

The first step is **free** and **easy**. We enable Honeypot protection on all of our forms. Honeypot puts a hidden field on each form that humans cannot see when filling out the form, but bots see it and fill it in. If the field is filled in, we know that a bot filled it out, it is discarded as spam, and you will not receive it.

*An informational step-by-step guide to help prevent and reduce spam on your website!*

#### **TechCare's Step-by-Step Process**

#### **IF THIS DOES NOT WORK THEN WE PROCEED TO THE NEXT STEP**

#### **IF THIS DOES NOT WORK THEN WE PROCEED TO THE LAST STEP**